Документ подписан прос<u>той электронной подписью</u><br>Информация о владовосхдарственное аккредитованное не<mark>коммерческое частное образовательное</mark> **учреждение высшего образования** <sub>Должность: ректо**%Академия маркетинга и социально-ин</mark>формационных технологий – ИМСИТ»**</sub> **(г. Краснодар)** 4237c7ccb9b9e111bbaf1f4fcda9201d015c4dbaa12**\$#AH7\QX\BQAkaдемия ИМСИТ)** Информация о владельце: ФИО: Агабекян Раиса Левоновна Дата подписания: 25.03.2024 14:49:41 Уникальный программный ключ:

## УТВЕРЖДАЮ

Проректор по учебной работе, доцент

\_\_\_\_\_\_\_\_\_\_\_\_\_\_Н.И. Севрюгина

25.12.2023

# **Б1.В.ДЭ.04.02**

# **Моделирование ценообразования на финансовых рынках**

# рабочая программа дисциплины (модуля)

Закреплена за кафедрой **Кафедра бизнес-процессов и экономической безопасности**

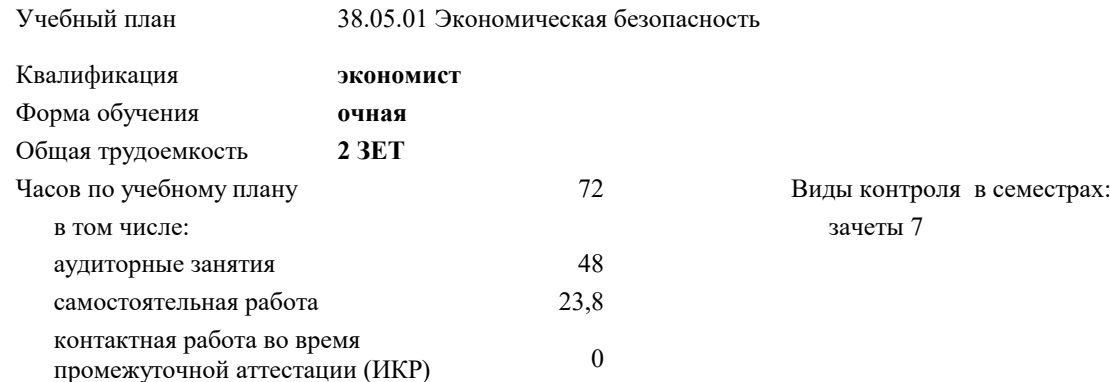

#### **Распределение часов дисциплины по семестрам**

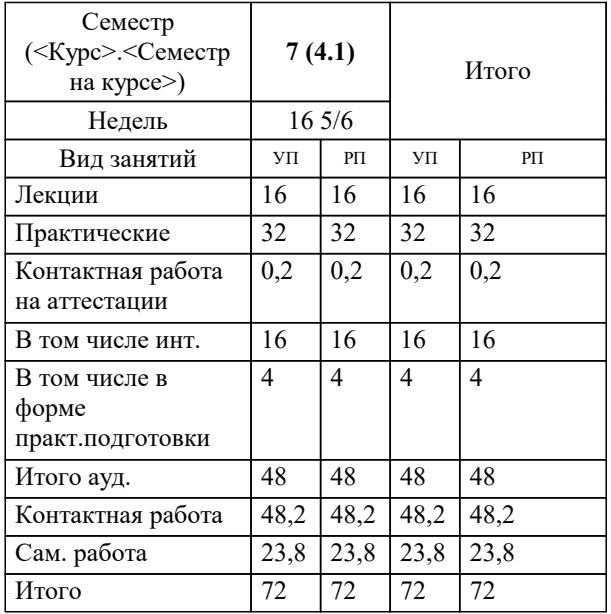

# Программу составил(и): *кэн, доцент, О.М. Шупило*

#### Рецензент(ы):

*кэн, Заместитель начальника отдела по финансовому и фондовому рынку и жилищным программам управления экономики администрации муниципального образования город Краснодар , Макаренко Юлия Григорьевна;дэн, проф. кафедры экономики и управления филиала КубГУ в г. Армавир , Чарахчян Кинстантин Карэнович*

**Моделирование ценообразования на финансовых рынках** Рабочая программа дисциплины

разработана в соответствии с ФГОС ВО:

Федеральный государственный образовательный стандарт высшего образования - специалитет по специальности 38.05.01 Экономическая безопасность (приказ Минобрнауки России от 14.04.2021 г. № 293)

38.05.01 Экономическая безопасность составлена на основании учебного плана: утвержденного учёным советом вуза от 25.12.2023 протокол № 4.

# **Кафедра бизнес-процессов и экономической безопасности** Рабочая программа одобрена на заседании кафедры

Протокол от 20.12.2023 г. № 6

Зав. кафедрой Маглинова Татьяна Григорьевна

Согласовано с представителями работодателей на заседании НМС, протокол № 4 от 25.12.2023.

Председатель НМС проф. Павелко Н.Н.

# **1. ЦЕЛИ ОСВОЕНИЯ ДИСЦИПЛИНЫ (МОДУЛЯ)**

1.1 Целью учебной дисциплины «Моделирование ценообразования на финансовых рынках» является формирование у обучающихся знаний и умений об основных математических методах и моделей ценообразования на финансовых рынках и развитие навыков практического решения задач по моделированию процессов ценообразования для различных инструментов рынка ценных бумаг (государственных и корпоративных облигаций, акций, вторичных ценных бумаг российского и зарубежного финансовых рынков).

Задачи: Задачи дисциплины получение студентами теоретических знаний и практических навыков использования математических моделей ценообразования финансовых активов.

# **2. МЕСТО ДИСЦИПЛИНЫ (МОДУЛЯ) В СТРУКТУРЕ ОБРАЗОВАТЕЛЬНОЙ ПРОГРАММЫ**

 $\frac{1}{\text{H}}$ икл (раздел) ОП:  $\frac{1}{\text{H}}$  В ДЭ.04

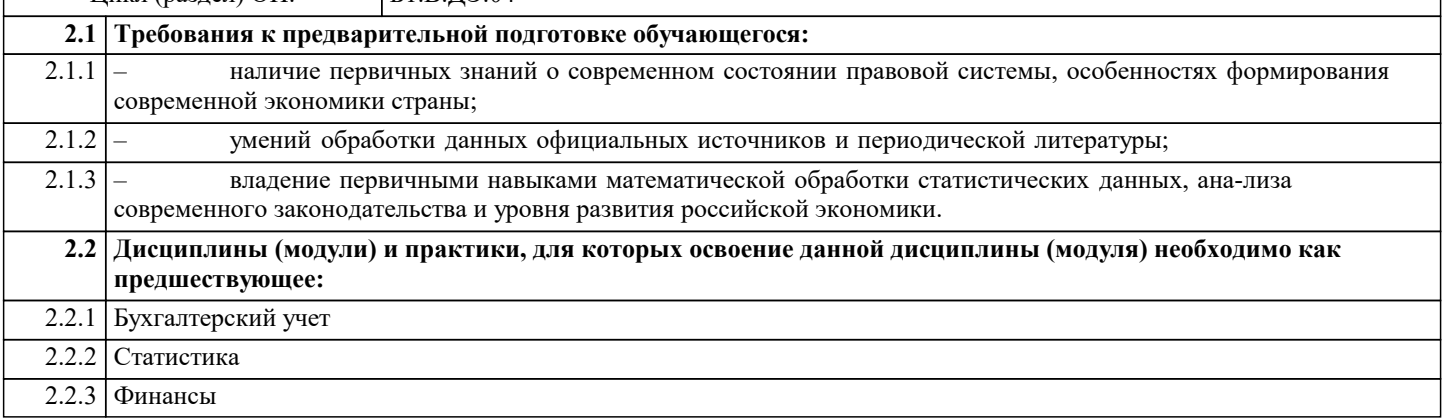

#### **3. ФОРМИРУЕМЫЕ КОМПЕТЕНЦИИ, ИНДИКАТОРЫ ИХ ДОСТИЖЕНИЯ и планируемые результаты обучения**

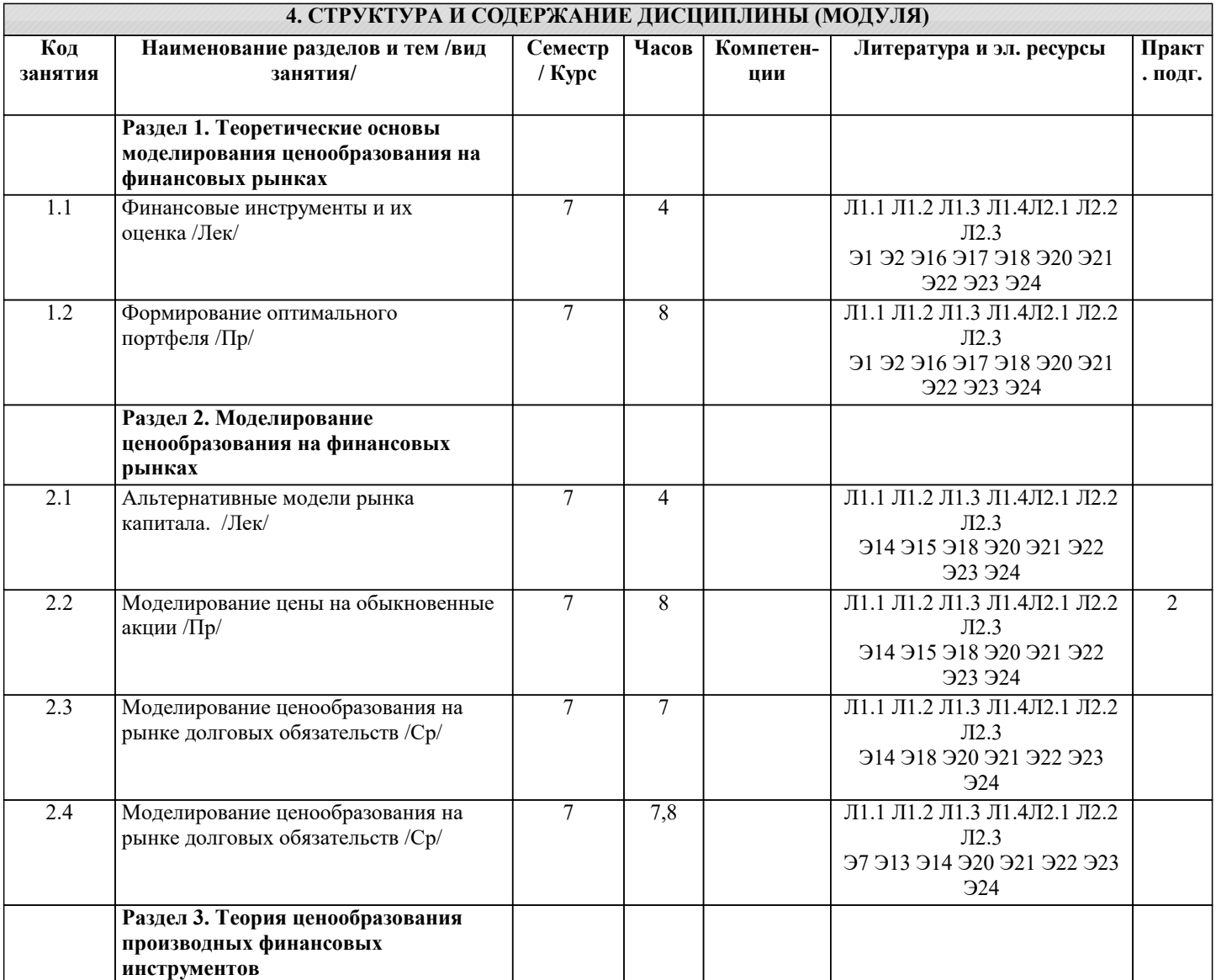

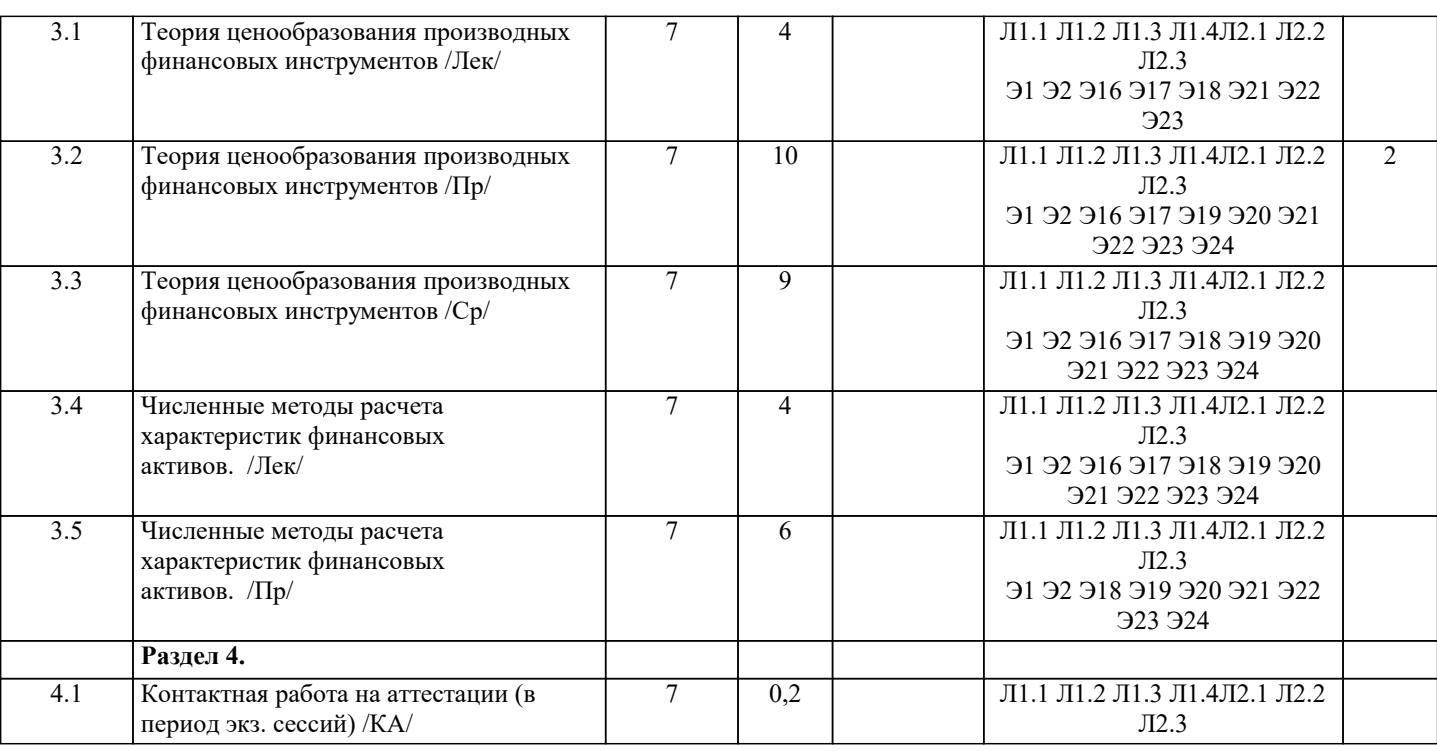

#### **5. ОЦЕНОЧНЫЕ МАТЕРИАЛЫ**

#### **5.1. Контрольные вопросы и задания**

1. Специфика движения денежных средств на финансовом рынке.

2. Алгоритм движения инструментов рынка ценных бумаг в экономической системе.

3. Возникновение риска при реализации операций на рынке ценных бумаг.

4. Представление рынка капиталов как сложной динамической системы.

5. Место важнейших инструментов рынка ценных бумаг в этой системе.

6. Основные информационные потоки в динамической системе рынка капиталов и их связь с операциями на рынке ценных бумаг.

7. Оценка риска как дисперсии доходности, зависимость риска от времени.

8. β-коэффициент оценки уровня риска и его связь с доходностью вложений в ценные бумаги.

9. Основные инструменты рынка ценных бумаг и их отличительные особенности: облигации государственные и корпоративные.

10. Основные инструменты рынка ценных бумаг и их отличительные особенности: векселя.

11. Основные инструменты рынка ценных бумаг и их отличительные особенности: акции обыкновенные и

привилегированные.

12. Основные инструменты рынка ценных бумаг и их отличительные особенности: форвардные и фьючерсные контракты.

13. Основные инструменты рынка ценных бумаг и их отличительные особенности: опционы.

14. Типовые операции с ценными бумагами.

15. Трендовые в схеме принятия инвестиционных решений на фондовом рынке.

16. Модель анализа доходности операций с ценными бумагами при «игре на повышение» и «при игре на понижение».

17. Возникновение эффекта хеджирования операций с основными ценными бумагами. Эффективные стратегии

хеджирования при использовании инструментов срочного рынка.

18. Итеративный процесс поиска наилучшего поведения на фондовом рынке. Существование неподвижных точек итеративного процесса.

19. Модели прогнозирования рыночной конъюнктуры. Статические и динамические модели.

20. Модели прогнозирования рыночной конъюнктуры. Динамические модели с дискретным и непрерывным временем.

21. Модели оценки инвестиционных решений на рынке облигаций (обыкновенных и с купонным доходом).

22. Модели оценки эффективности операций с векселями.

23. Модели оценки эффективности операций с обыкновенными и привилегированными акциями.

24. Модели оценки эффективности операций с инструментами срочного рынка (фьючерсами и опционами).

25. Однофакторные модели рынка ценных бумаг. Методы оценки характеристик ценных бумаг на основе однофакторной модели.

26. Однофакторные модели рынка ценных бумаг. Структура модели страхования и расчет ее параметров.

27. Методология построения вероятностного пространства при моделировании процесса ценообразования на рынке ценных бумаг.

28. Примеры вероятностных моделей финансовых активов. Случайные величины и случайные процессы как модели финансовых активов на рынке ценных бумаг.

29. Использование нормального закона распределения для моделирования доходности и риска финансовых инструментов на рынке ценных бумаг.

30. Применение логарифмического закона распределения для моделирования доходности и риска финансовых

инструментов на рынке ценных бумаг.

31. Классы устойчивых законов распределения в моделях ценообразования на рынке ценных бумаг.

32. Математическое ожидание, дисперсия, ковариация, коэффициенты корреляции и вариации, коэффициенты асимметрии и эксцесса цен и доходностей активов инструментов рынка ценных бумаг.

33. Условное математическое ожидание цен и доходностей активов инструментов рынка ценных бумаг.

34. Фундаментальные свойства эконометрических моделей процесса ценообразования на рынке ценных бумаг.

35. Типы эконометрических моделей: пространственные модели, модели временных рядов.

36. Дисперсионный анализ регрессионных моделей для доходности ценных бумаг.

37. Проверка гипотез о значениях коэффициентов регрессии и интервальные оценки.

38. Проверка гипотезы об адекватности модели.

39. Проблемы, связанные с нарушением предположений регрессионного анализа.

40. Формулировка проблемы предсказуемости цен финансовых активов. Модели случайного блуждания цен.

41. Недостатки моделей случайного блуждания цен финансовых активов на рынке ценных бумаг.

42. Модель логарифмического броуновского движения цен (модель Самуэльсона). Свойства решений модели Самуэльсона.

43. Прогноз эволюции цены финансового актива в виде условного математического ожидания.

44. Свойства прогноза цены финансового актива в виде условного математического ожидания.

45. Анализ динамики цен обыкновенных акций в случае постоянной ожидаемой доходности.

46. Анализ динамики цен бескупонных облигаций в случае постоянной ожидаемой доходности.

47. Возможности долговых обязательств в обеспечении финансирования и регулирования деятельности предприятий.

48. Структура рынка долговых обязательств США и ее сравнение со структурой аналогичного рынка в России.

49. Принципы использования долговых обязательств для регулирования финансовой деятельности предприятий США и

вопросы их применимости в российской экономике.

50. Моделирование дисконтных и купонных облигаций как потоков платежей.

51. Математическое моделирование операций с облигациями: постановка задачи, построение алгоритма, описание блоксхемы алгоритма.

52. Учет ценовой волатильности облигационного рынка. Страхование операций с облигациями с использованием фьючерсных контрактов.

53. Учет ценовой волатильности облигационного рынка. Страхование операций с облигациями с использованием опционов.

54. Модификация алгоритма проведения сделок на облигационном рынке с учетом хеджирования рисков.

55. Схемы вексельного обращения на рынке ценных бумаг. Алгоритм согласования финансовых интересов участников операций с векселями.

56. Практический опыт управления акционерным капиталом предприятий. График безубыточности для различных вариантов привлечения акционерного капитала.

57. Модели прогнозирования рыночной цены акции. Методы оценки рыночной стоимости акций. Модели прогнозирования коэффициентов выплаты дивидендов.

58. Математическое моделирование операций с акциями: постановка задачи, построение алгоритма, описание блок-схемы алгоритма.

59. Страхование операций с акциями от ценовых рисков с использованием фьючерсных контрактов. Модификация

алгоритма проведения сделок на рынке акций с учетом хеджирования рисков.

60. Описание алгоритма построения сложных фьючерсных стратегий.

61. Схема образования опционных спрэдов. Построение модели прибыли опционного спрэда.

62. Модельные предположения для САРМ. Свойства модели САРМ. Рыночная линия ценной бумаги.

63. Анализ ценообразования на рынке ценных бумаг на основе коэффициентов «альфа» и «бета». Модификации модели САРМ.

64. Предположения для построения модели АРТ. Понятие арбитражного портфеля. Принципы интерпретации модели АРТ. 65. Связь между моделями АРТ и САРМ.

66. Проблема эмпирической проверки моделей САРМ и АРТ как моделей равновесных цен на рынке ценных бумаг.

## **5.2. Темы письменных работ**

В рамках изучения дисциплины «Моделирование ценообразования на финансовых рынках» выполнение курсовых работ не предусмотрено рабочим учебным планом академии.

1. Описание методов оценки финансовых инструментов:

1) Построение зависимости стоимости инструмента от времени,

2) Определение информационной и экономической эффективности,

3) Анализ методики страхования инфляционного риска,

4) Определение процентных ставок во времени.

2. Анализ методики выбора наилучшего портфеля ценных бумаг:

1) Определение ожидаемой доходности портфеля и ее стандартного уклонения на основе исторических данных,

2) Построение примера для двух финансовых активов,

3) Построение эффективного портфеля и эффективного множества,

4) Описание алгоритма определения безрисковой ставки эффективности.

3. Описание алгоритма построения эффективного портфеля Шарпа:

1) Формулировка гипотез,

2) Определение равновесия и доходности портфеля,

3) Построение модели арбитража с одним фактором,

4) Построение модели многофакторного арбитража.

4. Описание алгоритма построения портфеля облигаций:

1) Построение модели взаимосвязи стоимости и доходности облигации,

2) Описание структуры ставок доходности по времени до погашения,

3) Построение модели иммунизации портфеля и подбора денежных потоков,

4) исследование алгоритма управления портфелем облигаций.

- 5. Описание модели управления портфелем акций:
- 1) Построение и анализ алгоритма расчета требуемой доходности,
- 2) Моделирование темпа прироста дивидендов,
- 3) Анализ методики расчета фондовых индексов,

4) Пример использования индексов для построения равновесных моделей.

- 6. Построение алгоритмов хеджирования с использованием фьючерсных контрактов:
- 1) Анализ и реализация методики оценки фьючерсных контрактов,
- 2) Построение спекулятивных стратегий на рынке фьючерсных контрактов,
- 3) Построение алгоритма хеджирования процентного риска,
- 4) Анализ и реализация методики оценки фьючерсного контракта по фондовому индексу.
- 7. Построение алгоритмов хеджирования с использованием опционных контрактов:
- 1) Реализация алгоритма определение границ стоимости опциона,
- 2) Построение модели Блэка-Шоулза оценки справедливой цены опциона,
- 3) Анализ методики и ее применение для хеджирования фондовых сделок с использованием опционов,
- 4) Построение опционных спекулятивных стратегий.
- 8. Построение моделей оценки рисковых инвестиций в условиях неопределенности:
- 1) Анализ и реализация модели оценки финансовых активов,
- 2) Определение средневзвешенной стоимости капитала,
- 3) Описание интегрального денежного потока,
- 4) Построение алгоритма арбитражного ценообразования.
- 9. Построение модели ценообразования финансовых инструментов при многократных платежах в условиях определенности.
- 1) Сегодняшняя стоимость в течение нескольких периодов
- 2) Безарбитражная оценка в условиях определенности
- 3) Сегодняшние стоимости как цены эквивалентных портфелей
- 4) Расчет сегодняшней стоимости с помощью цен примитивных ценных бумаг и спотовых ставок процента
- 10. Построение модели ценообразования финансовых инструментов при одновременном инвестировании и

производственном планировании

- 1) Простая многопериодная модель
- 2) Допущения и полный финансовый план
- 3) Конкретизация модели

#### **5.3. Фонд оценочных средств**

#### ВАРИАНТ №1

1. Определите величину маржинального дохода на основании следующих данных: реализация продукции – 1 000тыс. руб., постоянные затраты – 200 тыс.руб., переменные затраты – 600 тыс.руб.

а) 400 тыс.руб.; б) 200 тыс.руб.; в) 800 тыс.руб.

- 2. Прогнозирование объема продаж может основываться на:
- а) анализе соотношения уровня продаж с различными макроэкономическими индикаторами;
- б) опросе торговых менеджеров;
- в) методах статистического прогнозирования;
- г) все вышеперечисленное.
- 3. Коэффициент оборачиваемости запасов сырья и материалов определяется как отношение:
- а) себестоимости израсходованных материалов к средней величине запасов сырья и материалов;
- б) объема запасов сырья и материалов за период к сумме сырья и материалов в объеме продаж за период.
- 4. Целью управления производственными запасами является?
- а) снижение затрат на поддержание товарных и производственных запасов;
- б) увеличение дохода на средства, инвестированные в производство;
- в) оптимизация размера чистого оборотного капитала фирмы;
- г) все перечисленное.
- 5. Определить «точку безубыточности», если выручка от продажи 3 млн. руб., постоянные затраты 1,2 млн. руб.,

переменные затраты – 1,5 млн. руб.

- а) 2,4 млн. руб.; б) 3 млн. руб.; в) 1,5 млн. руб.
- 6. Как повлияет уменьшение постоянных расходов на критический объем продаж?
- а) критический объем уменьшится; б) критический объем возрастет;
- в) критический объем не изменится.
- 7. Цена на продукцию организации выросла с 20 руб. до 25 руб. Переменные затраты на единицу продукции сохранилось на уровне 15 руб. Общий объем постоянных затрат – 600 руб. Как изменился объем безубыточного производства?
- а) уменьшился на 25 шт.; б) уменьшился на 100 шт.;
- в) уменьшился на 30 шт.; в) уменьшился на 60 шт.
- 8. Суммарные постоянные затраты 240 000 млн. руб. при объеме производства 60 000 единиц. Рассчитать постоянные затраты при объеме производства 40 000 единиц
- а) 4 млн. руб. на единицу;
- б) 6 млн. руб. на единицу;

в) 160 000 млн. руб. в сумме.

9. Эффективность использования оборотных средств характеризуется:

а) оборачиваемостью оборотных средств;

б) структурой оборотных средств;

в) структурой капитала.

10. В состав оборотных средств предприятия не включаются:

а) машины и оборудование; б) предметы труда;

в) готовая продукция на складах; в) денежные средства и средства в расчетах.

11. Постоянные затраты – это…

а) затраты, которые не зависят от динамики объема продукции;

б) затраты, отнесенные к таковым законодательством РФ;

в) часть себестоимости единицы продукции, которая остается неизменной с ростом объема производства;

г) затраты, которые постоянно изменяются вместе с изменением объемов производства.

12. Понятие безубыточности означает, что …

а) организация работает с прибылью;

б) организация не имеет ни прибыли, ни убытков;

в) при этом объеме выручки организация достигает полного покрытия всех затрат на реализованную продукцию, а прибыль равна нулю.

13. Какие из перечисленных статей не входят в производственную себестоимость:

а) заработная плата;

б) цеховые расходы;

в) внепроизводственные расходы;

г) топливо и энергия.

14. Какие задачи призваны решать закупочные цены:

а) обеспечение власти предприятий-монополистов;

б) обеспечение необходимой прибыли сельскохозяйственным производителям;

в) задачи государственной власти.

15. К чему устанавливается оптовая надбавка:

а) к оптово-отпускной цене;

б) к оптовой цене;

в) к розничной цене.

16. Издержки обращения – это:

а) затраты посреднических организаций;

б) затраты по транспортировке;

в) затраты на производство товара.

17. Как начисляются налоги на отпускную цену?

а) сначала акциз, потом НДС;

б) сначала НДС, потом акциз;

в) очередность не имеет значения.

18. Для каких типов продукции возможно использование ценовой стратегии «снятия сливок»:

а) для сырьевых товаров;

б) для зерновых товаров;

в) для модных швейных изделий;

г) для компьютеров и оргтехники.

19. Цена, по которой продукция может быть в настоящее время реализована на отечественном рынке, должна включать в себя:

а) издержки производства;

б) издержки производства плюс прибыль;

в) издержки производства, прибыль и косвенные налоги.

20. Торговая надбавка – это:

а) затраты торговой организации, состоящие из затрат на оплату труда, аренды помещения и прочих затрат;

- б) цена на услуги торговой организации, включающая издержки обращения, НДС и прибыль торговой организации;
- в) прибыль, получаемая от торговой организации в результате ее деятельности.

21. В каком году создана Федеральная антимонопольная служба?

а) в 2002г.;

б) в 2003г.;

в) в 2004г.;

г) в 1999г.

22. Какие из перечисленных статей входят в полную себестоимость:

а) общехозяйственные расходы;

б) общепроизводственные расходы;

в) внепроизводственные расходы;

г) заводская себестоимость;

д) оптовая цена.

23. Предложение – это:

а) потребности, представленные на рынке и выраженные в денежной форме;

б) товары, произведенные и представленные на рынке для реализации;

в) совокупность потребностей, которые имеются в продаже при данной цене.

24. Некоторые потребители могут сокращать свой спрос на товар при снижении его цены, поскольку данный товар становится более доступным, масштабы его потребления растут, а данная категория потребителей не хочет быть «как все», такой эффект называется: а) эффектом Гиффена; б) эффектом сноба; в) эффектом Веблена. 25. По способу установления, фиксации различают: а) цены-нетто; б) твердые цены; в) подвижные цены; г) скользящие цены. 26. Трансфертные цены — это: а) это вид справочной цены, публикуемый в прейску¬рантах, то есть справочниках фирм-продавцов; б) цены, применяемые внутри фирмы при реали¬зации продукции между подразделениями предприятия, фирмы, а также раз¬ных фирм, но входящих в одну ассоциацию; в) ряд последовательно снижающихся цен на продук¬цию в заранее обусловленные моменты времени по предварительно определен¬ной шкале; г) цены публичной продажи по максимально предложенному уровню на предварительно осмотренную покупателем партию товаре (лот). 27. Укажите формулу оптово-отпускной цены: а) ООЦ = ОЦ + А + НДС;  $\overrightarrow{6}$ ) OOL = OL + OH + TH; в) ООЦ = ОЦ + ССН + ОН + ТН; г) ООЦ = ОЦ + ЕСН + ОН + ТН. 28. Какие типы инфляции различают по степени их интенсивности: а) умеренную; б) галопирующую; в) стагфляцию. 29. Перечислите важнейшие принципы ценообразования: а) научная обоснованность цен; б) целевая направленность цен; в) непрерывность процесса ценообразования; г) единство процесса ценообразования и контроля соблюдения цен. 30. Редкие блага отличаются от престижных товаров: а) низкой эластичностью спроса по цене; б) ростом цены под влиянием ограниченности предложения; в) готовностью покупателей платить высокую цену ограниченное время; г) высокой эластичностью спроса по цене. ВАРИАНТ № 2 1. Финансовый цикл – это а) период оборота материальных оборотных средств, используемых для обслуживания производственного процесса, от момента поступления сырья и материалов до момента отгрузки изготовленной из них продукции; б) период оборота денежных средств, вложенных в оборотные активы, начиная с момента погашения кредиторской задолженности за сырье и заканчивая инкассацией дебиторской задолженности. 2. Целью управления оборотным капиталом является: а) определение оптимального с точки зрения эффективного производства объема и структуры оборотных активов; б) определение источников покрытия оборотных активов и соотношения между ними; в) обеспечение ликвидности. 3. Имеются следующие данные по организации: цена реализации продукции 15 руб., переменные затраты на единицу продукции 10 руб. Организации желательно увеличить прибыль от реализации продукции на 10 000 руб. Насколько необходимо увеличить выпуск продукции?

а) 15 000 шт.; б) 50 000 шт.; в) 2 000 шт.; г) 1 000 шт.

4. С изменением объема продукции …

а) изменяется сумма и уровень переменных затрат;

б) изменяется сумма и уровень постоянных затрат;

в) изменяется сумма переменных затрат и уровень остается неизменным в расчете на единицу продукции.

5. Порог рентабельности продукции (точка критического объема продукции) определяется отношением …

а) постоянных затрат к выручке от реализации продукции;

- б) постоянных затрат к переменным;
- в) постоянных затрат к маржинальному доходу на единицу продукции.
- 6. Ускорение оборачиваемости активов способствует …

а) росту рентабельности активов;

- б) уменьшению рентабельности активов;
- в) росту рентабельности продукции.

7. Целью управления производственными запасами является …

а) снижение затрат на поддержание товарных и производственных запасов;

б) увеличение дохода на средства, инвестированные в производство;

в) оптимизация размера чистого оборотного капитала фирмы;

г) все вышеперечисленное.

8. По приведенным ниже данным определите точку критического объема продаж: реализация – 2 000 тыс. руб., постоянные

затраты – 800 тыс. руб., переменные расходы – 1 000 тыс.руб.

а) 1 600 тыс. руб.; б) 1 000 тыс. руб.; в) 2 000 тыс. руб.

9. Организация реализует продукцию по цене 50 руб. за единицу. Переменные издержки на единицу составляют 30 руб. Постоянные затраты увеличились на 500 руб. Как изменился безубыточный объем производства?

а) увеличился на 10 ед.; б) увеличился на17 ед.; в) увеличился на 25 ед.

10. Рассчитайте индекс прироста цен, если общий индекс цен 1,12.

а) 0,12; б) 1,12; в) 0,89.

11. К чему устанавливается торговая надбавка при условии, что товар реализуется оптовым предприятием в розничную торговлю:

а) к оптовой цене плюс оптовая надбавка;

б) к оптово-отпускной цене плюс оптовая надбавка;

в) к оптово-отпускной цене плюс оптовая надбавка плюс НДС.

12. Какие процентные ставки НДС применяются на территории РФ?

а) 10%;

б) 0%;

в) 18%;

г) 15%.

13. На что начисляются «отчисления на социальные нужды»?

а) на основную заработную плату;

б) на дополнительную заработную плату;

в) на накладные расходы;

г) на возвратные расходы.

14. Статья «возвратные расходы» при определении материальных затрат:

а) прибавляются;

б) отнимаются;

в) нет правильного ответа.

15. Какие из перечисленных статей входят в производственную себестоимость:

а) итого материальные затраты;

б) итого затраты на оплату труда;

в) внепроизводственные расходы;

г) общехозяйственные расходы.

16. К чему устанавливаются внепроизводственные расходы:

а) к полной себестоимости;

б) к заводской себестоимости;

в) к производственной себестоимости.

17. Что включает в себя заводская себестоимость:

а) материальные затраты;

б) заработную плату работников;

в) единый социальный налог;

г) косвенные налоги.

18. Укажите формулу розничной цены:

а) РЦ = ООЦ + А + НДС;

б) РЦ = ОЦ + ОН + ТН;

в) РЦ = ООЦ + ССН + ОН + ТН;

г) РЦ = ООЦ + ЕСН + ОН + ТН.

19. Показатель, характеризующий выход прибыли в процессе реализации продукции на единицу издержек в основной

деятельности предприятий:

а) рентабельность продукции;

б) рентабельность продаж;

в) рентабельности капитала.

20. Спрос – это:

а) потребности, представленные на рынке и выраженные в денежной форме;

б) товары, произведенные и представленные на рынке для реализации;

в) количество товаров, которое имеется в продаже при данной цене.

21. Перечислите функции цен:

а) учетная функция;

б) социальная функция;

в) сбалансированности спроса и предложения;

г) все ответы верны.

22. Для измерения степени чувствительности покупателя к изменению цена товара определяется:

а) эластичность спроса по доходу;

б) эластичность спроса по цене;

в) эластичность предложения по цене;

#### г) единичная эластичность.

23. По характеру обслуживаемого оборота различают следующие виды цен:

- а) оптовые цены;
- б) закупочные цены;
- в) биржевые цены;
- г) твердые цены.

24. Цена, которая определяется с учетом условий купли-продажи (вида и размера подтоварных налогов, наличия и уровня скидок, вида «франке» и условия страховки).

- а) цена-брутто;
- б) цена-нетто;
- в) мировые цены;
- г) трансфертные цены.
- 25. К нарушениям государственной дисциплины цен относятся:
- а) превышение установленных, фиксированных и предельных цен на продукцию, товары и услуги;
- б) нарушение порядка декларирования цен;

в) включение затрат в себестоимость продукции, товаров, услуг, не предусмотренных действующими нормативными документами;

г) применение цен, согласованных на комплектацию продукции при поставке некомплектной продукции и др.

- 26. Убыточным лидером продаж называется товар:
- а) продаваемый по цене ниже себестоимости;
- б) продаваемый с минимальной прибылью для привлечения к покупке других товаров фирмы;
- в) продаваемый в меньшем количестве, чем другие товары;
- г) продаваемый в большем количестве, чем другие товары.
- 27. Снижение цены товара по мере освоения рынка называется:
- а) стратегия убыточного лидера продаж;
- б) стратегия ступенчатых премий;
- в) стратегия премиального ценообразования;
- г) стратегия нейтрального ценообразования.
- 28. Стратегия ступенчатых премий означает:
- а) снижение цены товара по мере освоения рынка;
- б) увеличение цены товара по мере освоения рынка;
- в) увеличение премии продавцу за рост объемов продаж;
- г) премиальные выплаты покупателю за увеличение закупок.<br>29. Калькупирование по сокращенным затратам:
- Калькулирование по сокращенным затратам:
- а) учитывает постоянные затраты;
- б) учитывает переменные затраты;
- в) учитывает прямые затраты на материалы;
- г) учитывает мнения экспертов.
- 30. Недостатки методов затратного ценообразования:
- а) сложность сбора информации;
- б) недостоверность исходных данных;
- в) игнорирование информации о поведении покупателей;
- г) игнорирование информации о поведении конкурентов.

#### **5.4. Перечень видов оценочных средств**

Виды оценочных средств по уровню сложности:

1) репродуктивного уровня, позволяющие оценивать и диагностировать знание фактического материала (базовые понятия, алгоритмы, факты) и умение правильно использовать специальные термины и понятия, узнавание объектов изучения в рамках определенного раздела дисциплины (модуля);

2) реконструктивного уровня, позволяющие оценивать и диагностировать умения синтезировать, анализировать, обобщать фактический и теоретический материал с формулированием конкретных выводов, установлением причинно-следственных связей;

3) диагностировать умения, интегрировать знания различных областей, аргументировать собственную точку зрения.

Оценочными средствами для диагностирования уровня сформированности компетенции — «знать» являются:

- тестовые задания по дисциплине;

- вопросы для устного собеседования (опрос, коллоквиум, рубежный контроль).

Оценочные средства для диагностирования уровня сформированности компетенции — «уметь»:

- рефераты;

-типовые задачи.

Оценочные средства для диагностирования уровня сформированности компетенции — «владеть»:

- выполнение контрольных работ,

- научно-исследовательские работы.

Оценочными средствами, используемыми в рамках промежуточной аттестации обучающихся, проводимой в форме экзамена являются экзаменационные вопросы и задания.

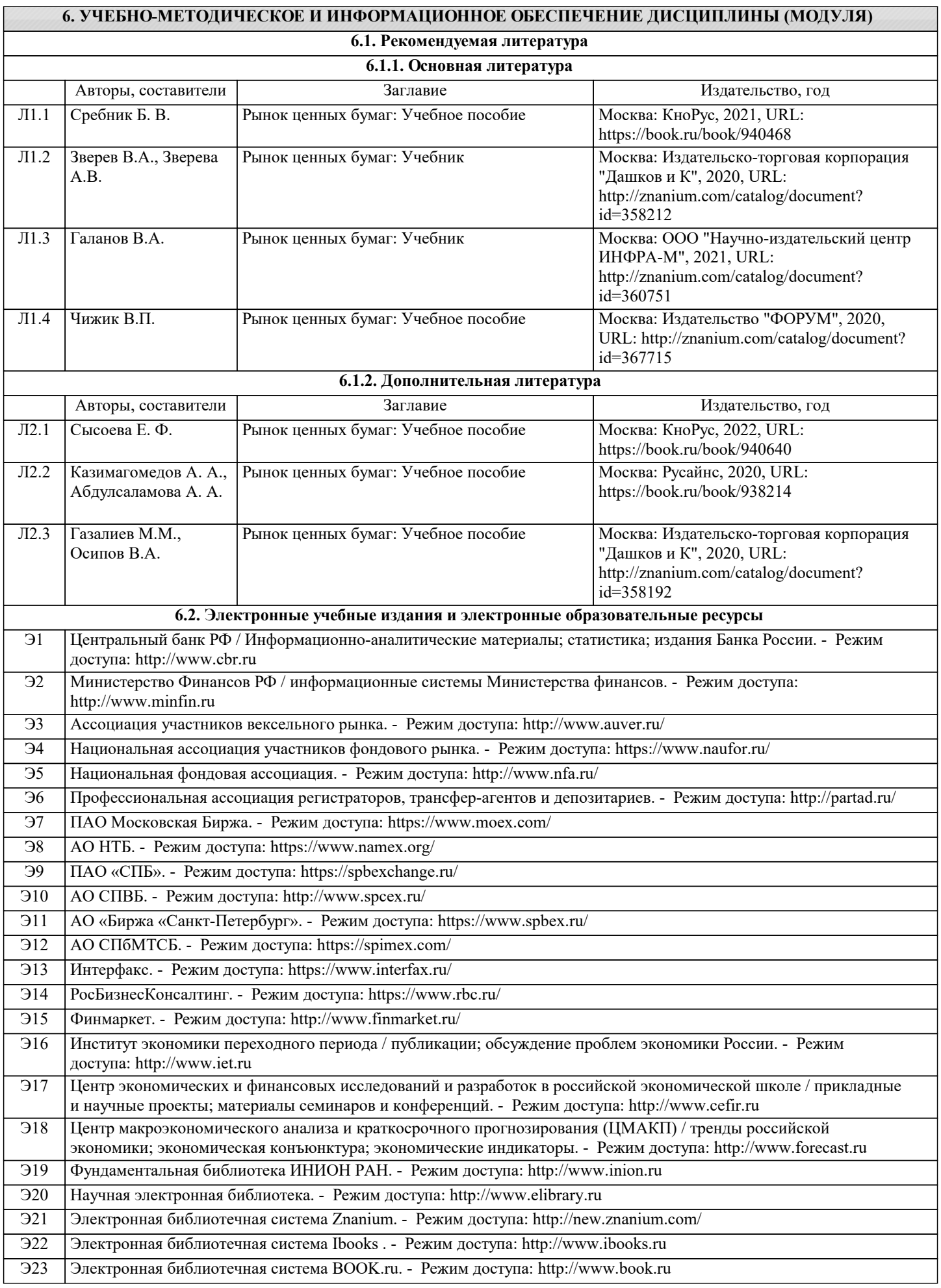

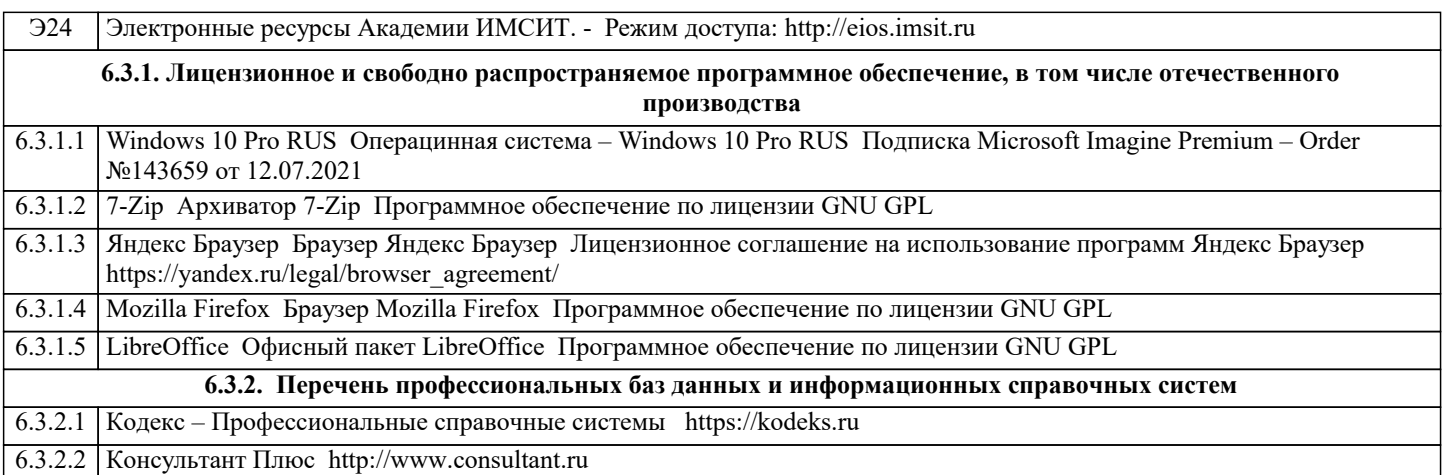

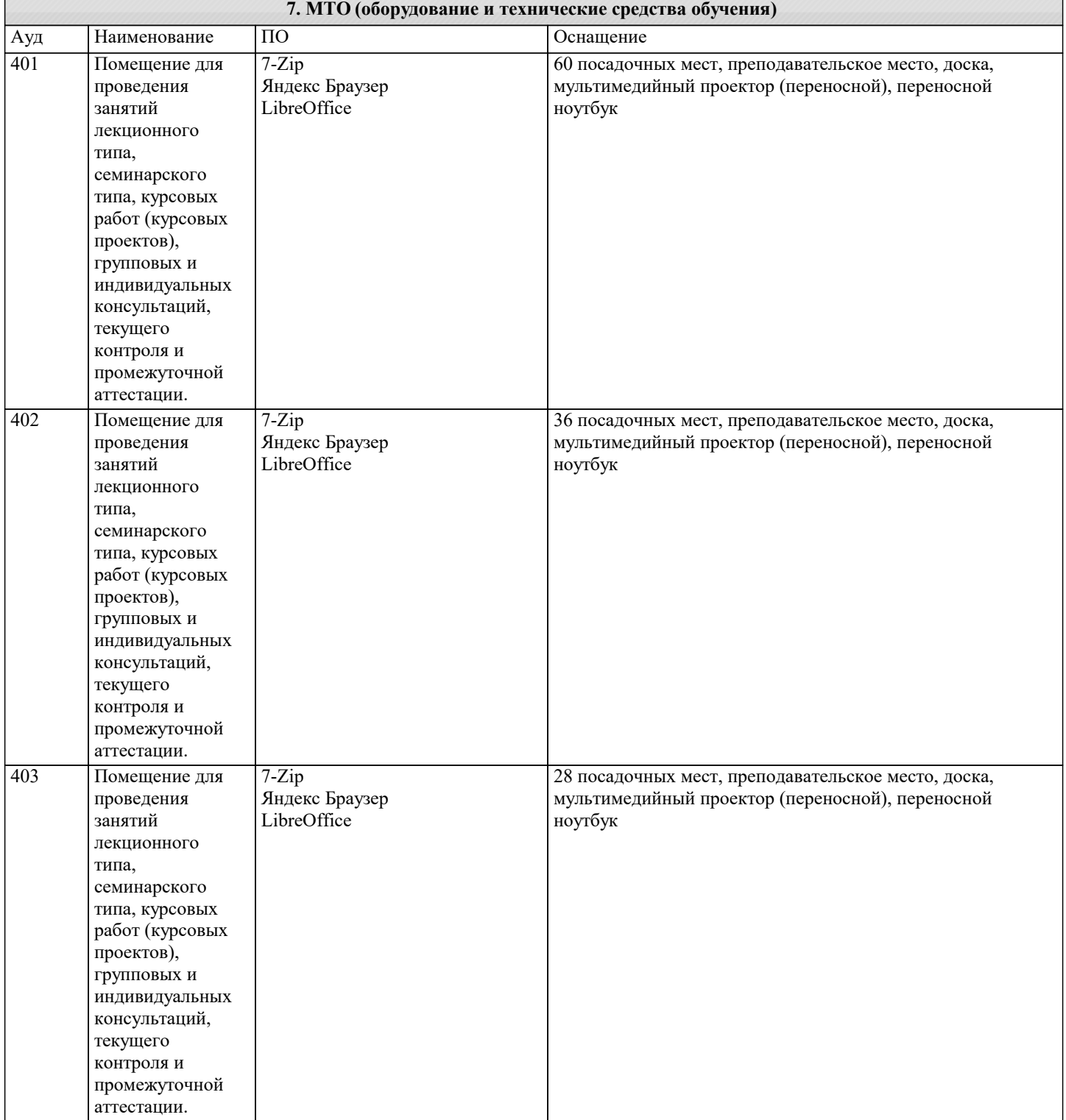

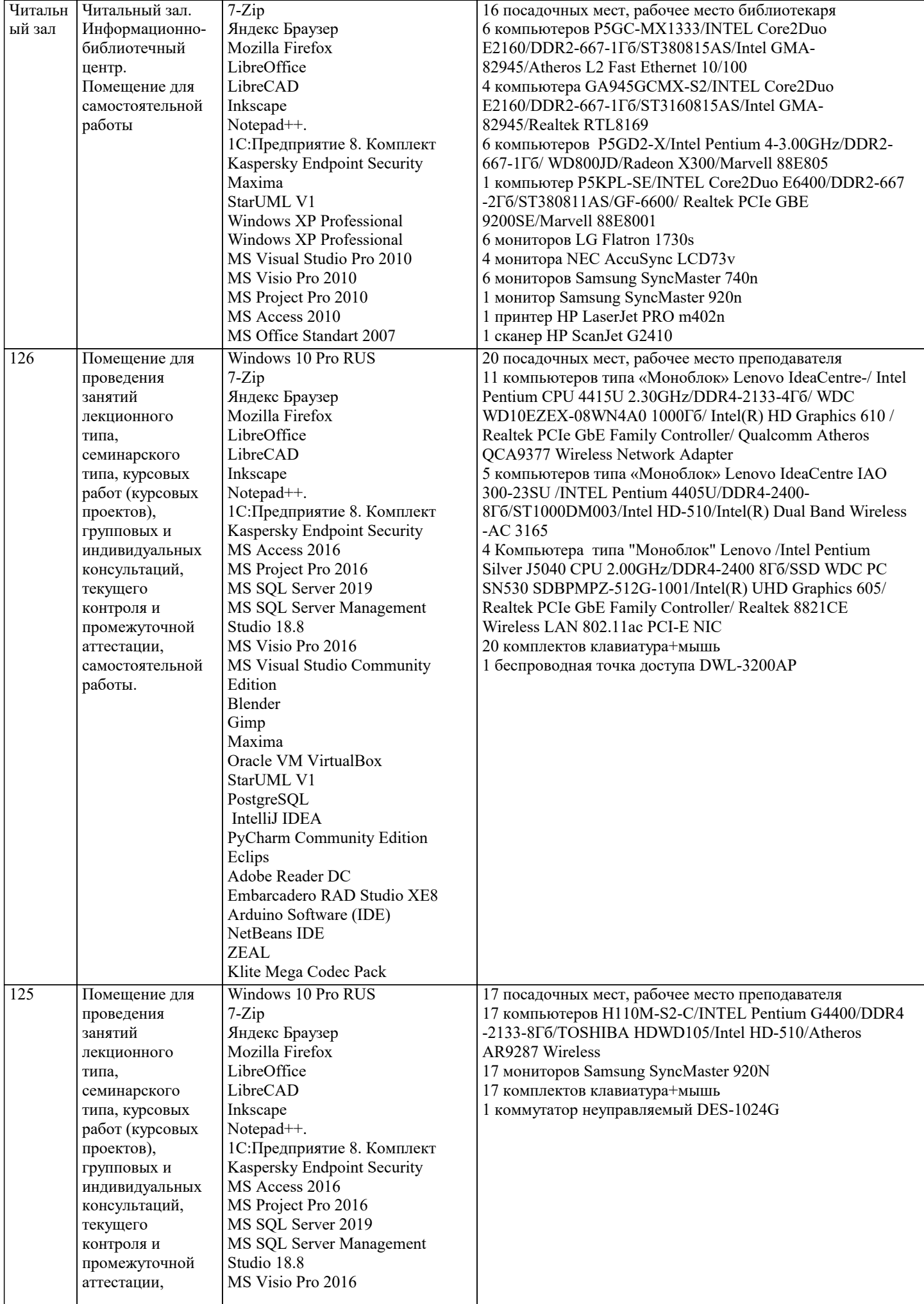

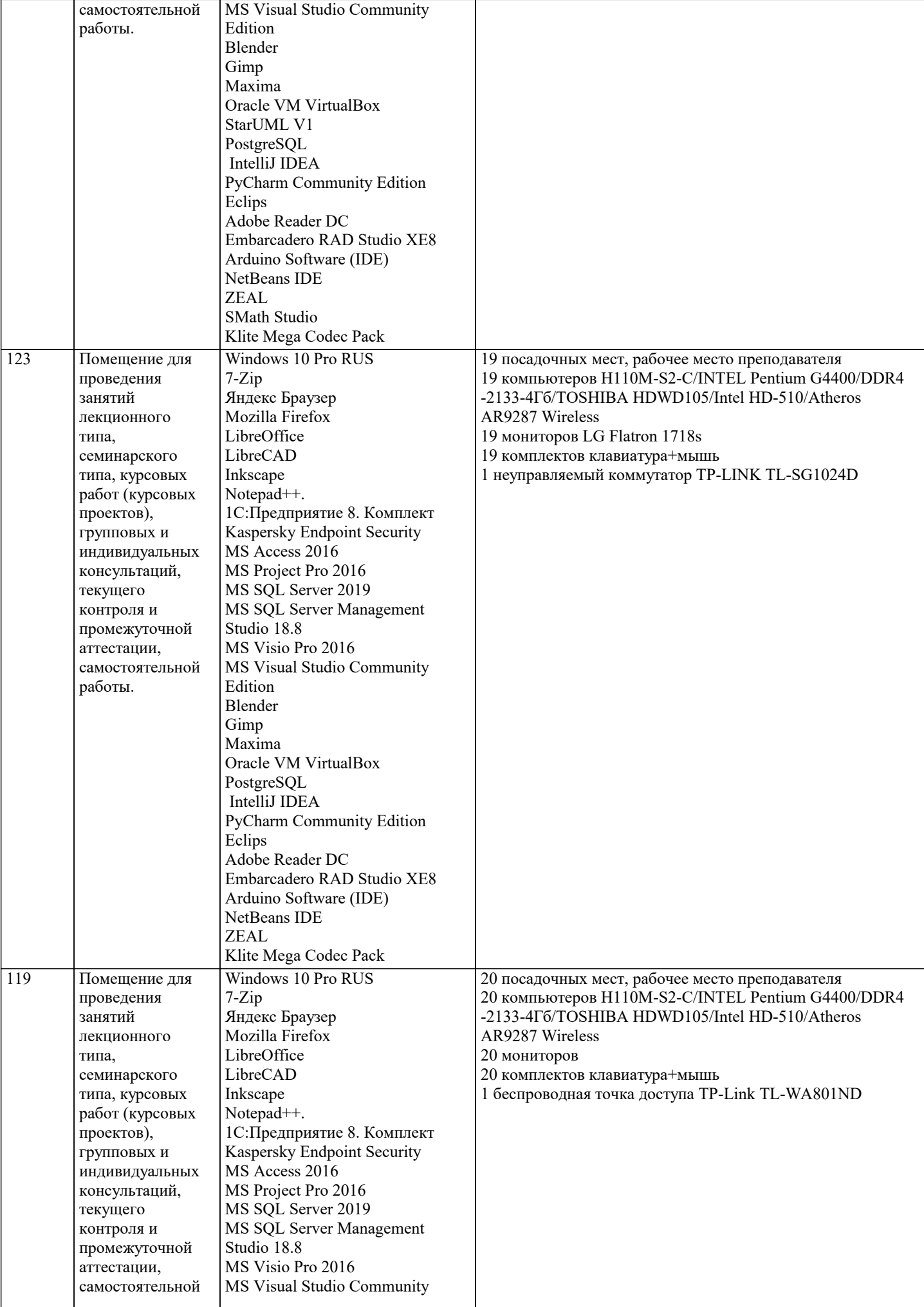

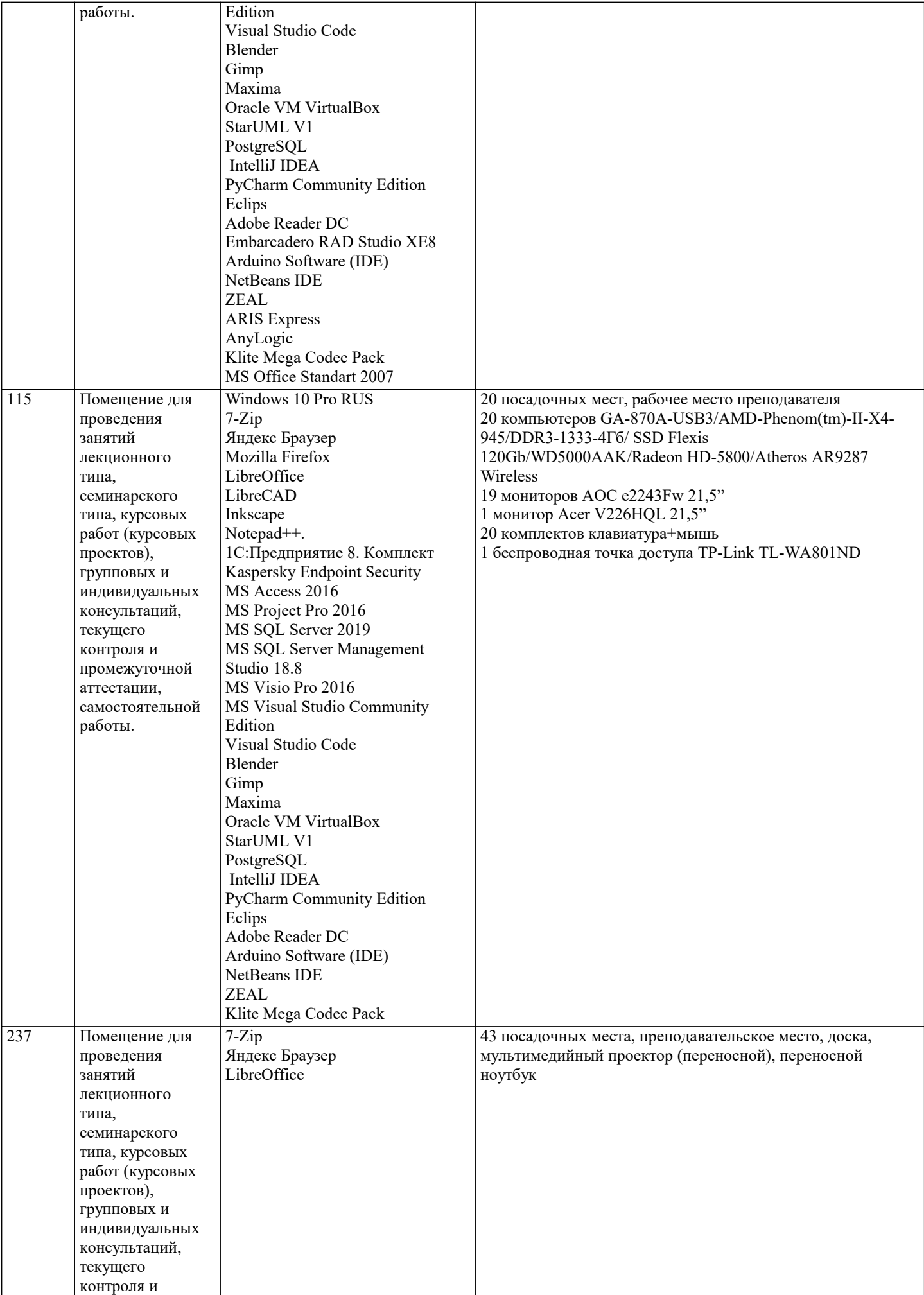

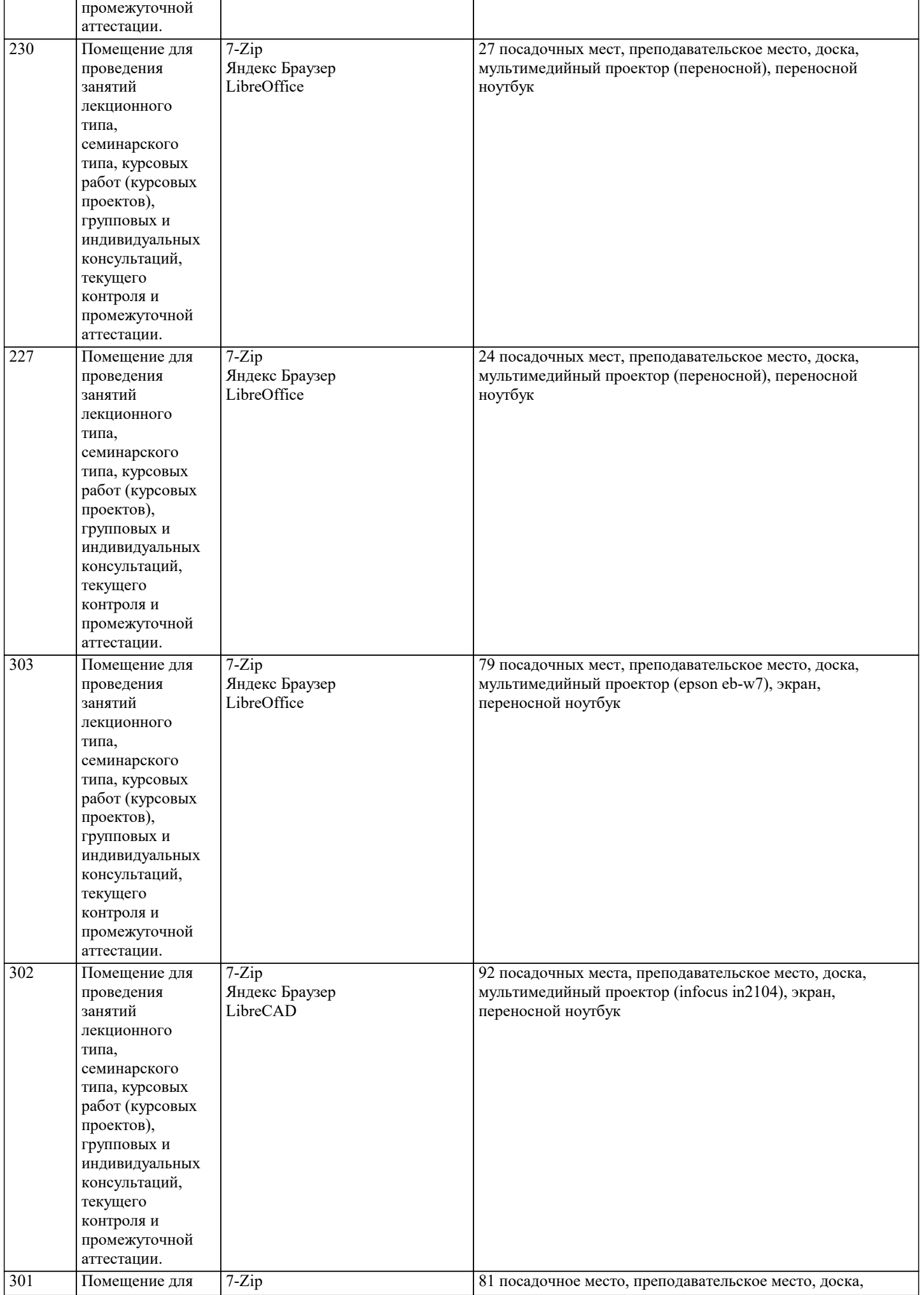

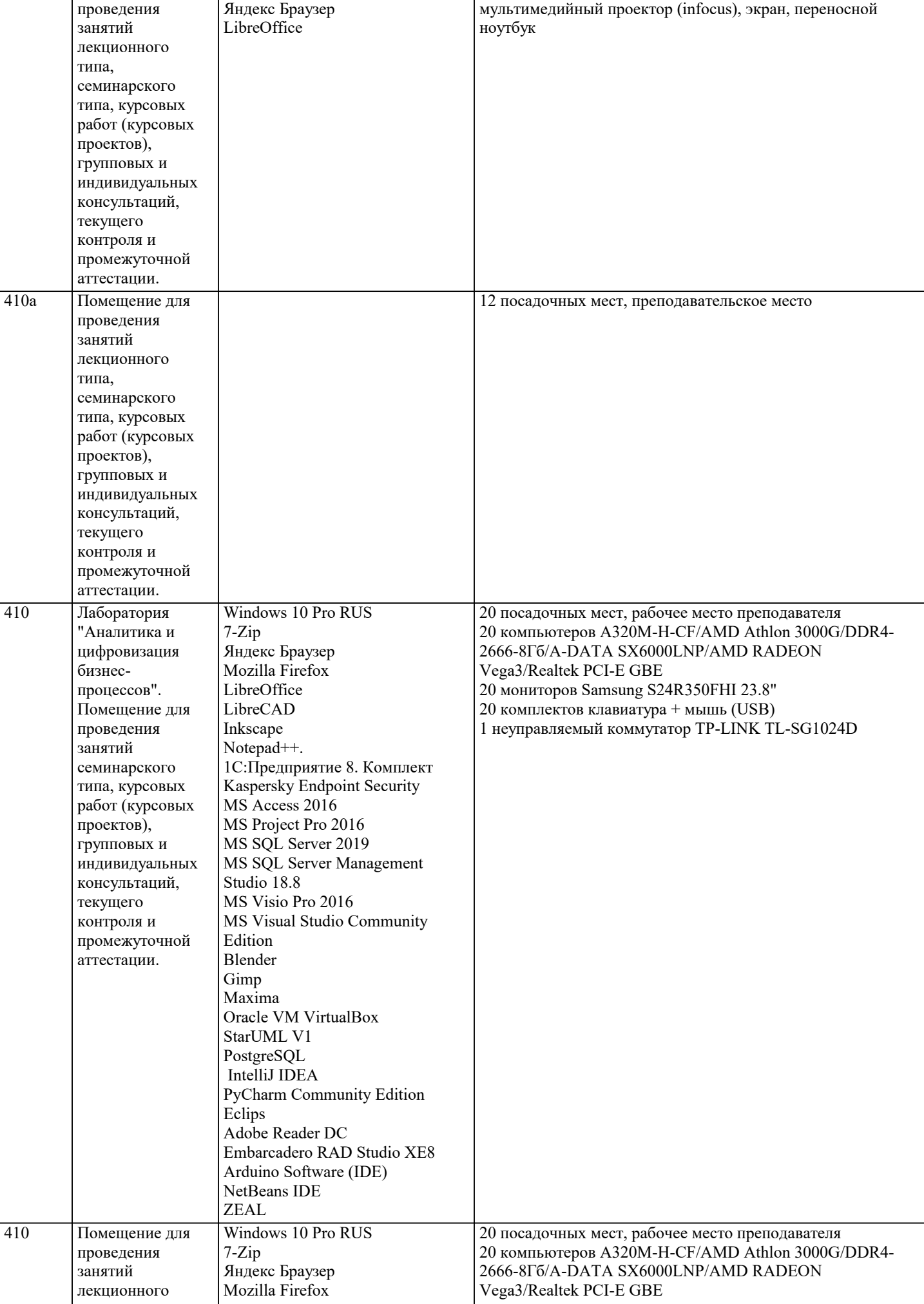

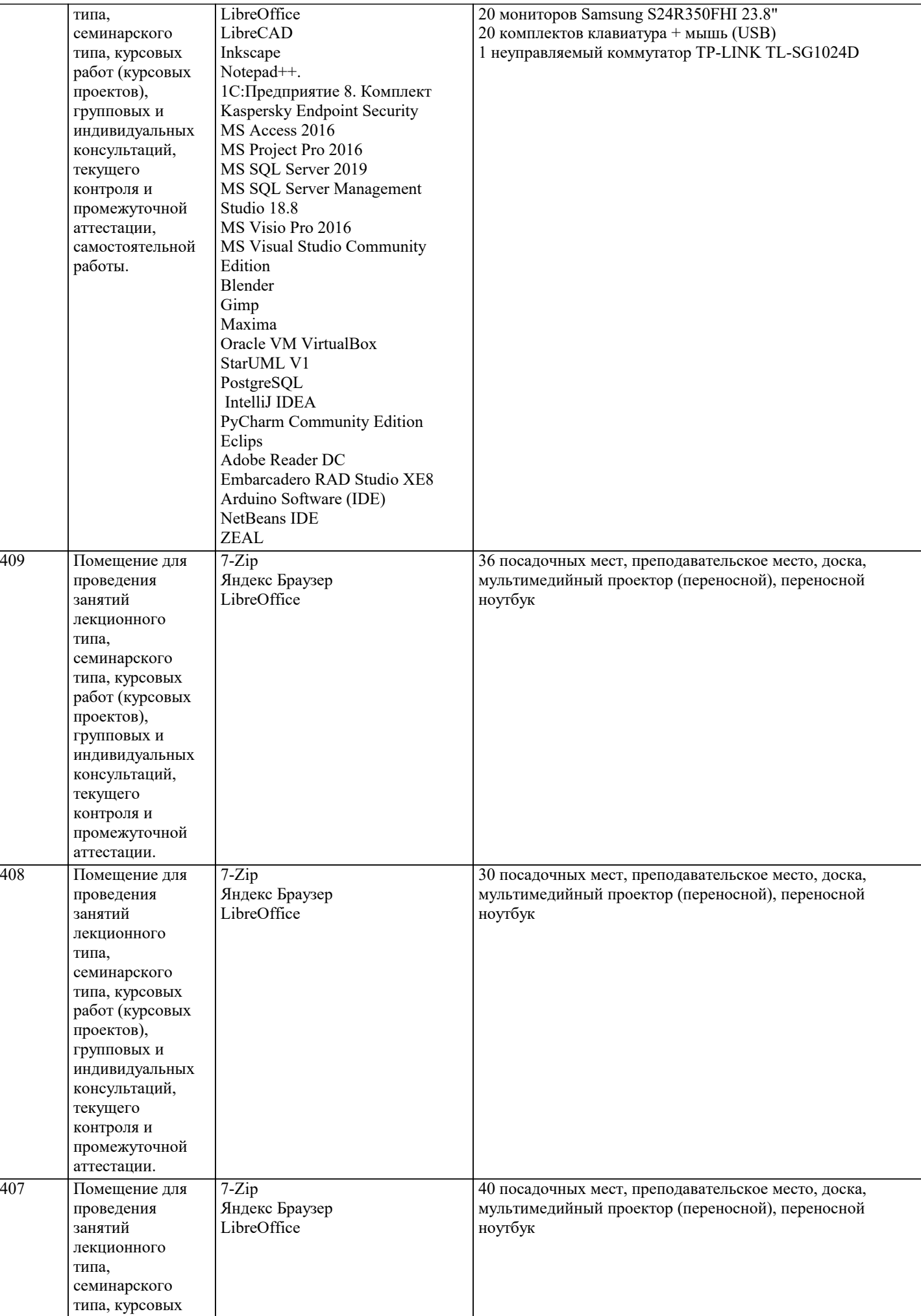

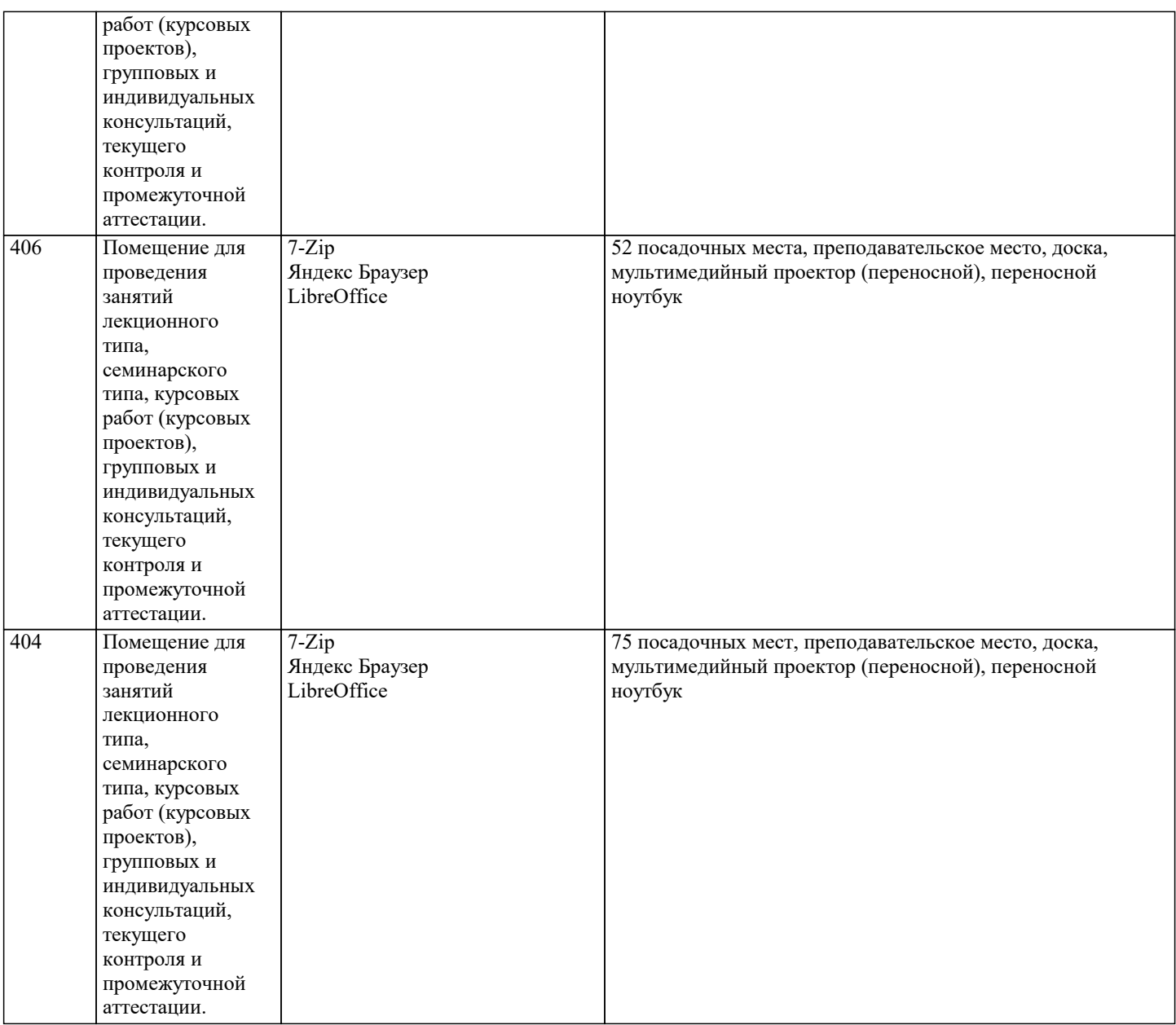

# **8. МЕТОДИЧЕСКИЕ УКАЗАНИЯ ДЛЯ ОБУЧАЮЩИХСЯ ПО ОСВОЕНИЮ ДИСЦИПЛИНЫ (МОДУЛЯ)**

В соответствии с требованиями по направлению подготовки реализация компетентностного подхода предусматривает использование в учебном процессе активных и интерактивных форм проведения занятий (разбор конкретных задач, проведение блиц-опросов, исследовательские работы) в сочетании с внеаудиторной работой с целью формирования и развития профессиональных навыков обучающихся.

Лекционные занятия дополняются практическим занятиями (ПЗ) и различными формами самостоятельной работы обучающихся (СРО) с учебной и научной литературой. В процессе такой работы обучающиеся приобретают навыки анализа и интерпретации текстов по методологии и методике дисциплины.

Учебный материал по дисциплине «Рынок ценных бумаг» разделен на логически завершенные части (разделы), после изучения, которых предусматривается аттестация в форме письменных тестов, контрольных работ.

Работы оцениваются в баллах, сумма которых дает рейтинг каждого обучающегося. В баллах оцениваются не только знания и навыки обучающихся, но и их творческие возможности: активность, неординарность решений поставленных проблем. Каждый раздел учебной дисциплины включает обязательные виды работ – ПЗ, различные виды СРО (выполнение домашних заданий по решению задач, подготовка к практическим занятиям).

Формы текущего контроля знаний – опрос, тестирование, решение типовых задач, выполнение контрольных и научноисследовательских работ, написание рефератов. Форма промежуточной аттестации по дисциплине – экзамен. Методические указания для обучающихся по освоению дисциплины размещены в электронной образовательной среде академии.

Организация деятельности обучающихся по видам учебных занятий по дисциплине:

1. Лекция:

- написание конспекта лекций: кратко, схематично, последовательно фиксировать основные положения, выводы, формулировки, обобщения, отмечать важные мысли, выделять ключевые слова, термины;

- проверка терминов, понятий с помощью энциклопедий, словарей, справочников с выписыванием толкований в тетрадь; - обозначить вопросы, термины, материал, который вызывает трудности, попытаться найти ответ в рекомендуемой литературе, если самостоятельно не удается разобраться в материале, необходимо сформулировать вопрос и задать

преподавателю на консультации, на практическом занятии.

2. Практические занятия:

- на первом практическом занятии проводится 10-минутная проверка для входного контроля знаний;

- работа с конспектом лекций, просмотр рекомендуемой литературы, подготовка ответов к контрольным вопросам;

- ответы на вопросы, предлагаемые преподавателем; участие в дискуссиях, круглых столах; выполнение тестовых заданий, решение ситуационных задач.

3. Самостоятельная работа:

- знакомство с основной и дополнительной литературой, включая справочные издания, зарубежные источники; конспект основных положений, терминов, сведений, требующихся для запоминания и являющихся основополагающими в конкретной теме; составление аннотаций к прочитанным литературным источникам и др.;

- самостоятельное выполнение заданий, аналогичных предлагаемым на занятиях; использование для самопроверки материалов оценочных средств; выполнение домашних заданий по указанию преподавателя.

## **9. МЕТОДИЧЕСКИЕ УКАЗАНИЯ ОБУЧАЮЩИМСЯ ПО ВЫПОЛНЕНИЮ САМОСТОЯТЕЛЬНОЙ РАБОТЫ**

Самостоятельная работа обучающихся (СРО) в ходе семестра является важной составной частью учебного процесса и необходима для закрепления и углубления знаний, полученных в период сессии на лекциях, практических и интерактивных занятиях, а также для индивидуального изучения дисциплины в соответствии с программой и рекомендованной литературой.

СРО – планируемая учебная, учебно-исследовательская, научно-исследовательская работа обучающихся, выполняемая во внеаудиторное (аудиторное) время по заданию и при методическом руководстве преподавателя, но без его непосредственного участия (возможно частичное непосредственное участие преподавателя при сохранении ведущей роли обучающихся).

Целью СРО является овладение фундаментальными знаниями, профессиональными умениями и навыками по профилю будущей специальности, опытом творческой, исследовательской деятельности, развитие самостоятельности,

ответственности и организованности, творческого подхода к решению проблем учебного и профессионального уровней. Задачи СРО:

1) систематизация и закрепление полученных теоретических знаний и практических умений студентов;

2) углубление и расширение теоретической подготовки;

3) формирование умений использовать нормативную, правовую, справочную документацию и специальную литературу; 4) развитие познавательных способностей и активности студентов;

5) творческой инициативы, самостоятельности, ответственности и организованности; формирование самостоятельности мышления, способностей к саморазвитию, самосовершенствованию и самореализации;

6) развитие исследовательских умений;

7) использование материала, собранного и полученного в ходе самостоятельных занятий на практических занятиях, при написании курсовых и выпускной квалификационной работ, для эффективной подготовки к итоговым зачетам и экзаменам. Методологическую основу СРО составляет деятельностный подход, при котором цели обучения ориентированы на формирование умений решать типовые и нетиповые задачи, т. е. на реальные ситуации, в которых студентам надо проявить знание конкретной дисциплины.

Самостоятельная работа выполняется в виде подготовки домашнего задания или сообщения по отдельным вопросам, написание и защита научно-исследовательского проекта.

Основными формами самостоятельной работы обучающихся без участия преподавателей являются:

- формирование и усвоение содержания конспекта лекций на базе рекомендованной лектором учебной литературы,

включая информационные образовательные ресурсы (электронные учебники, электронные библиотеки и др.);

- написание рефератов, эссе; подготовка к практическим занятиям (подготовка сообщений, докладов, заданий);

- составление аннотированного списка статей из соответствующих журналов по отраслям знаний;

- овладение обучающимися конкретных учебных тем, вынесенных на самостоятельное изучение;

- подбор материала, который может быть использован для написания рефератов;

- подготовка презентаций;

- составление глоссария, кроссворда по конкретной теме;

- подготовка к занятиям, проводимым с использованием активных форм обучения (круглые столы, диспуты, деловые игры);

- анализ деловых ситуаций (мини-кейсов).

Границы между этими видами работ относительны, а сами виды самостоятельной работы пересекаются.

Контроль качества выполнения домашней (самостоятельной) работы может осуществляться с помощью устного опроса на лекциях или практических занятиях, обсуждения подготовленных научно-исследовательских работ, проведения тестирования. Устные формы контроля помогут оценить владение обучающимся жанрами научной речи (дискуссия,

диспут, сообщение, доклад и др.), в которых раскрывается умение обучающихся передать нужную информацию, грамотно использовать языковые средства, а также ораторские приемы для контакта с аудиторией. Письменные работы позволяют оценить владение источниками, научным стилем изложения, для которого характерны: логичность, точность терминологии, обобщенность и отвлеченность.